# **1. Semester NIVEAU E+G ZUSAMMEN!!**

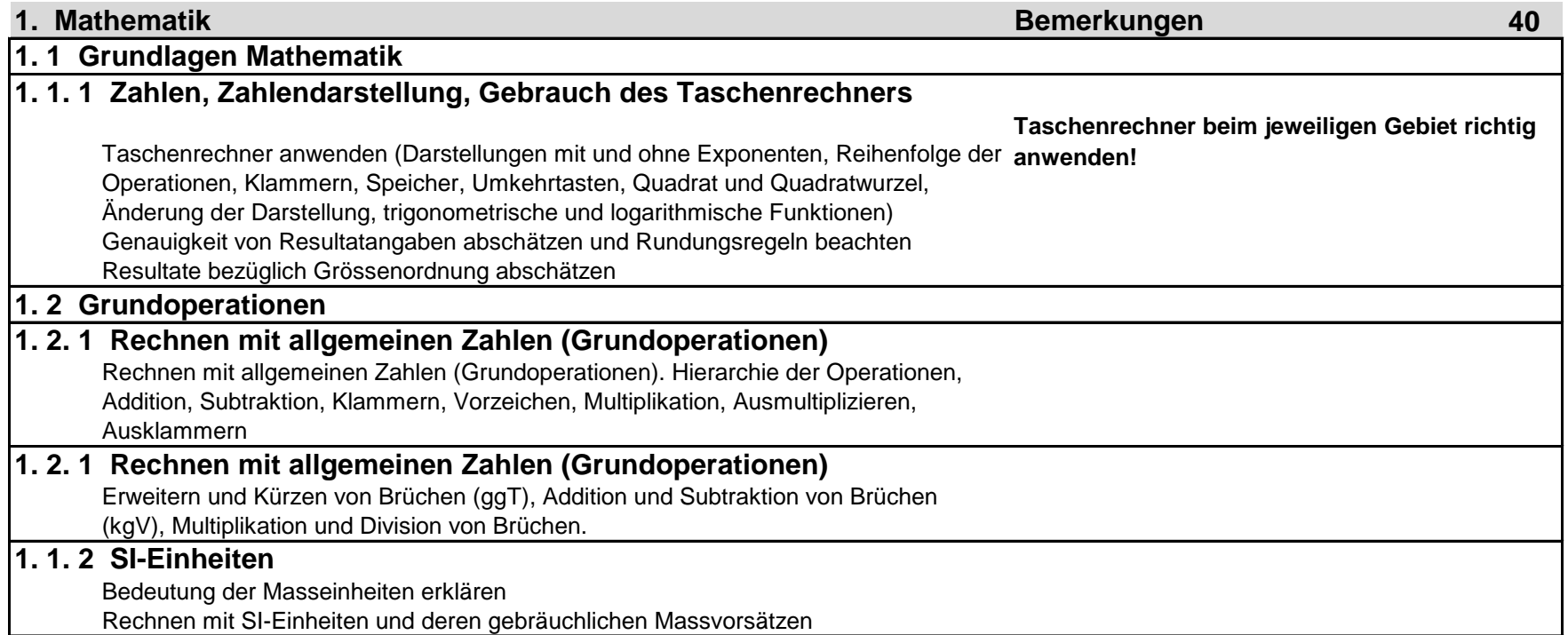

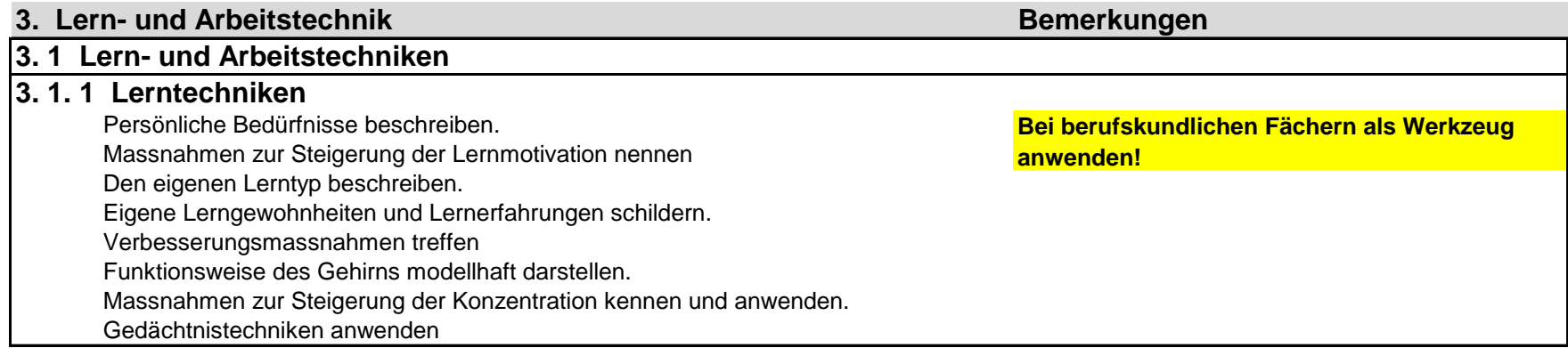

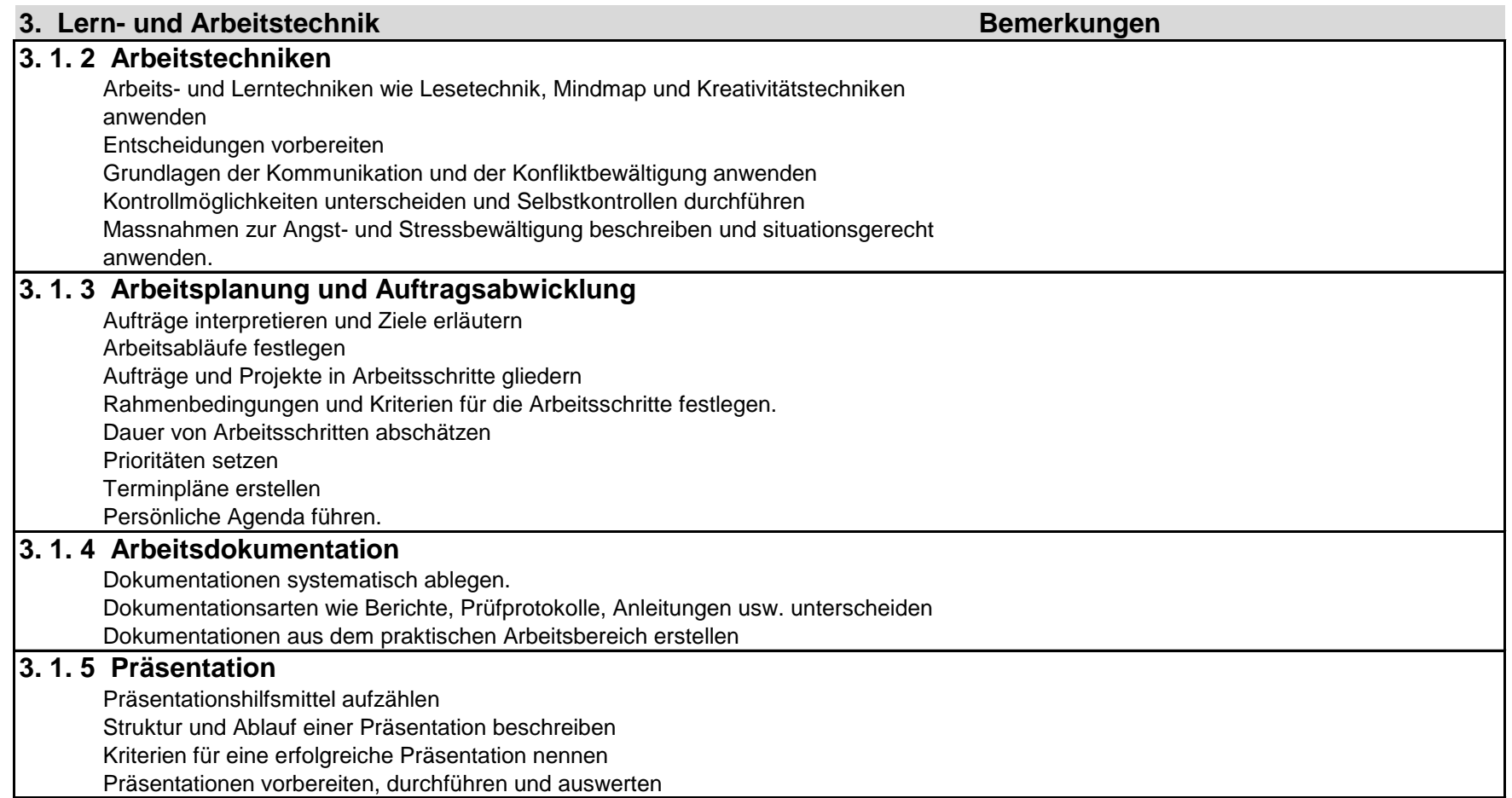

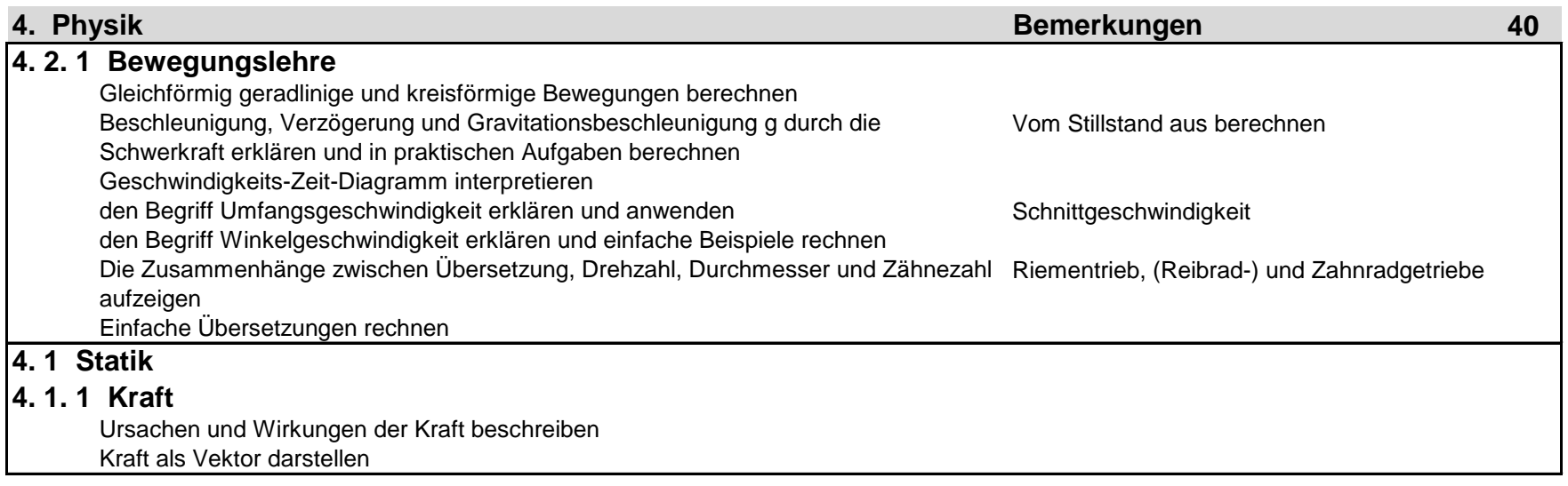

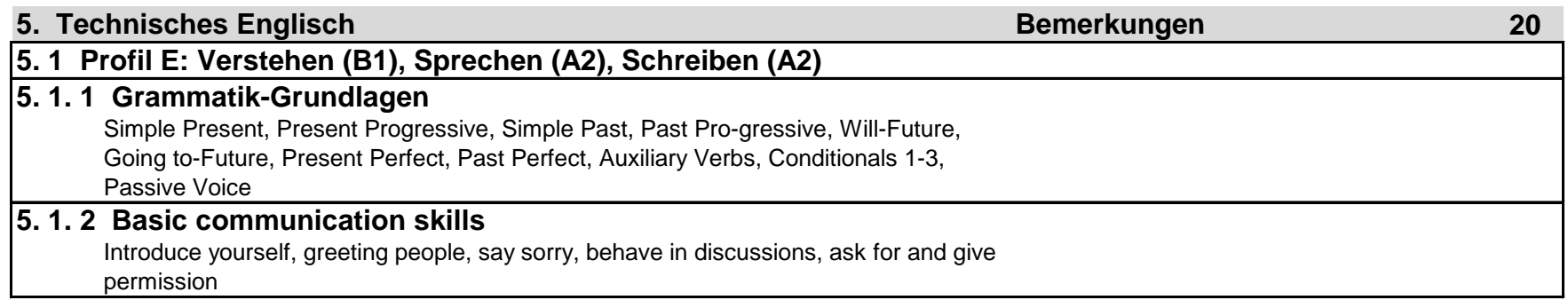

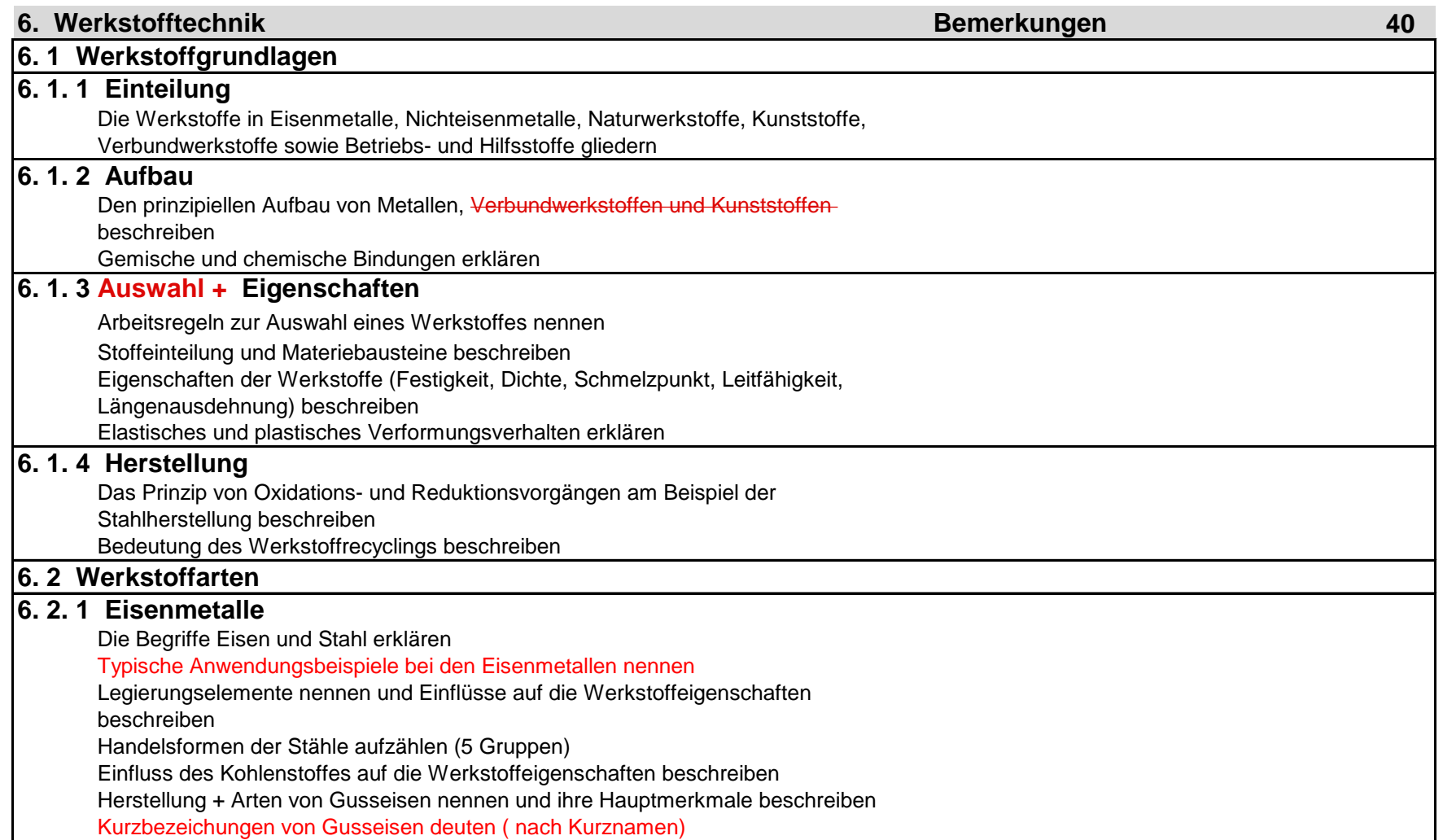

#### **1. Semester**

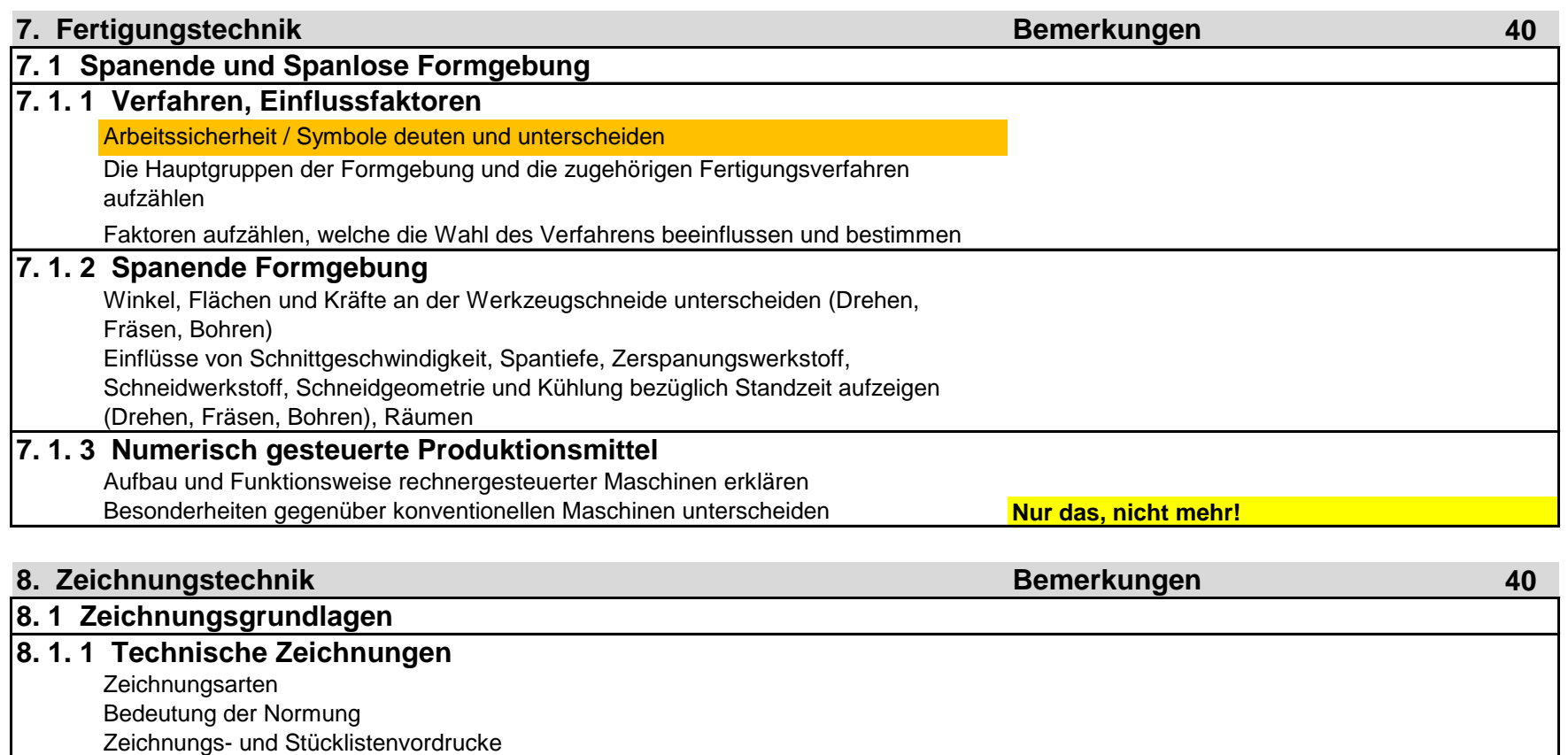

Formate, Massstäbe, Linien, Schrift.

## **8. 1. 2 Perspektiven** Nach perspektivischer Darstellung die Normalprojektion zeichnen und herauslesen Ansichtkombinationen interpretieren und Ansichtergänzungen ausführen.

## **8. 1. 3 Schnitte**

Schnitte in Zeichnungen interpretieren und anwenden: Vollschnitt, Halbschnitt,

Teilschnitt und herausgezogene Querschnitte

## **8. 1. 4 Ansichten**

Besondere Ansichten deuten und anwenden: Angrenzende Teile, Durchdringungen, einzelne ebene Flächen, vor einer Schnittebene liegende Partien, umgeklappte Partien und Lochkreise, symmetrische Teile, abgebrochen und unterbrochen dargestellte Teile

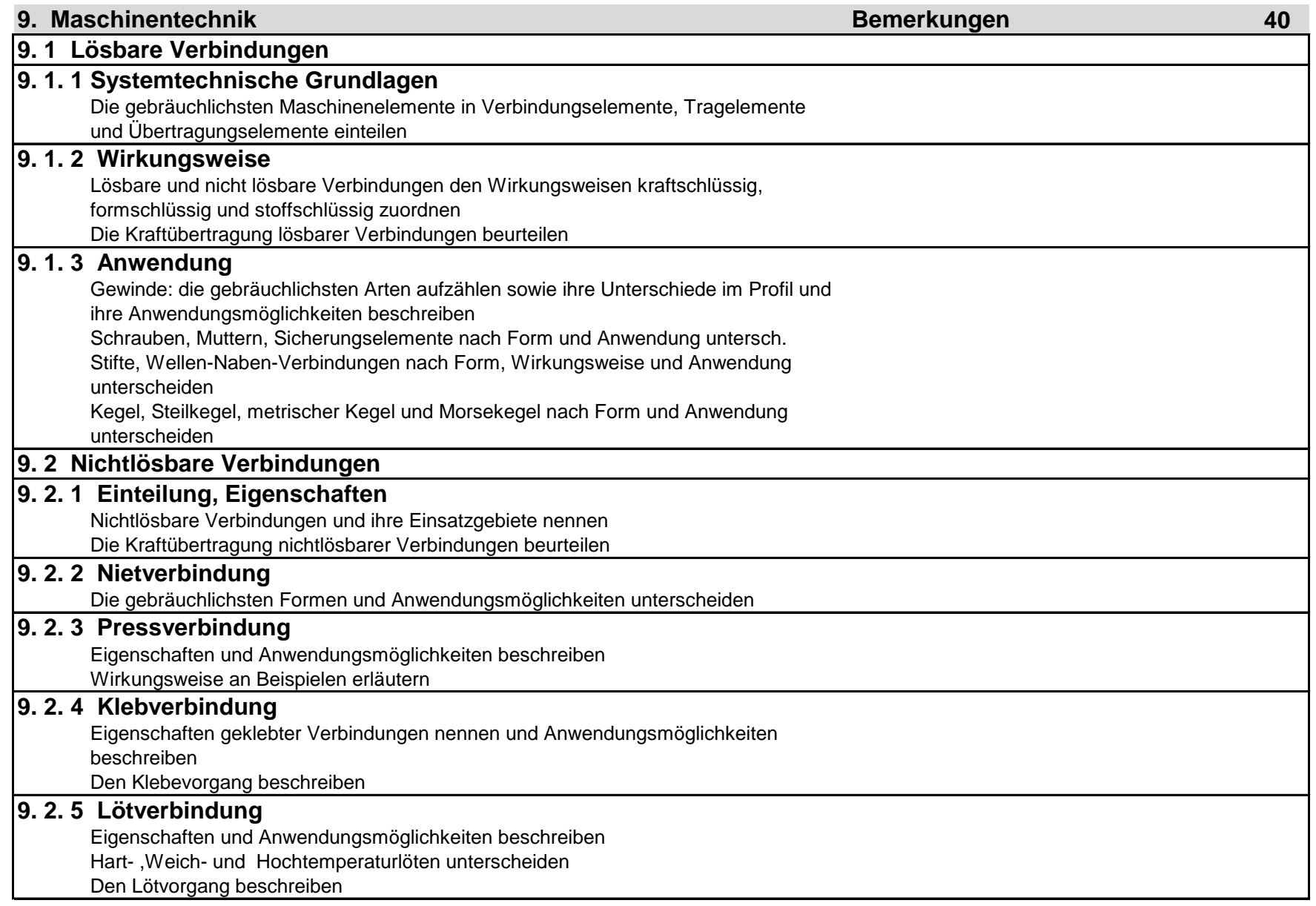

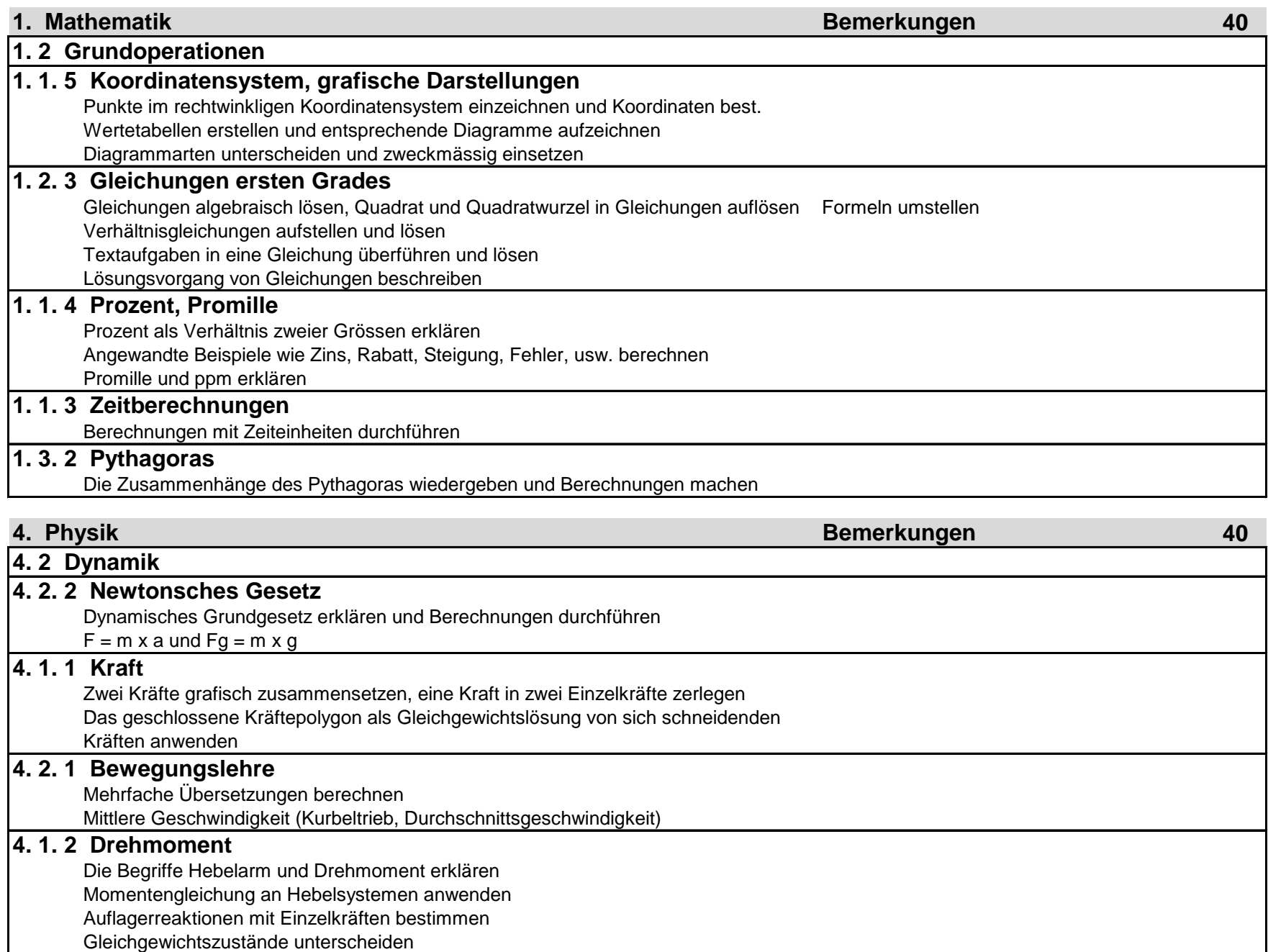

## **2. Semester**

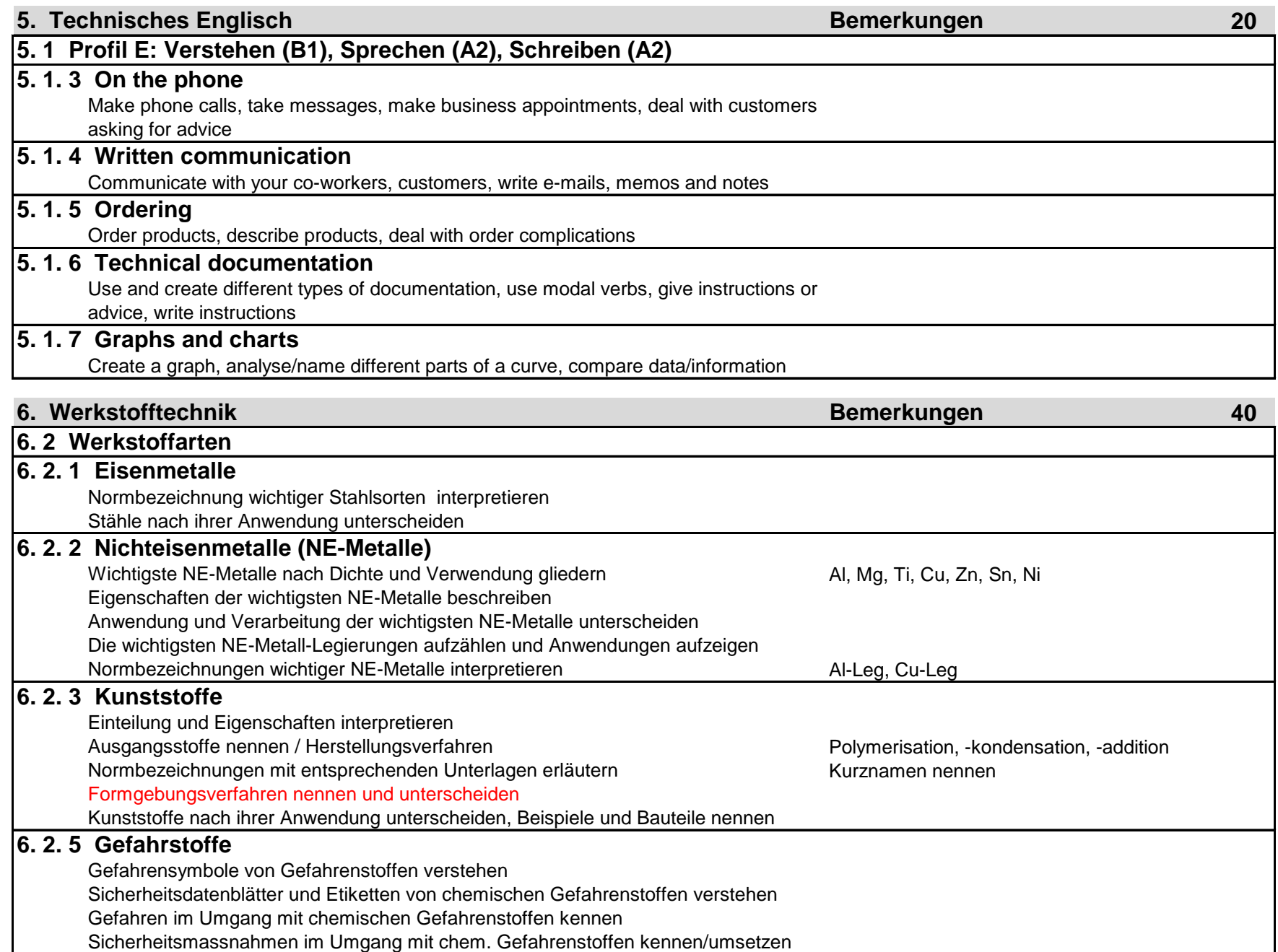

Gefahrenstoffe fachgerecht anwenden

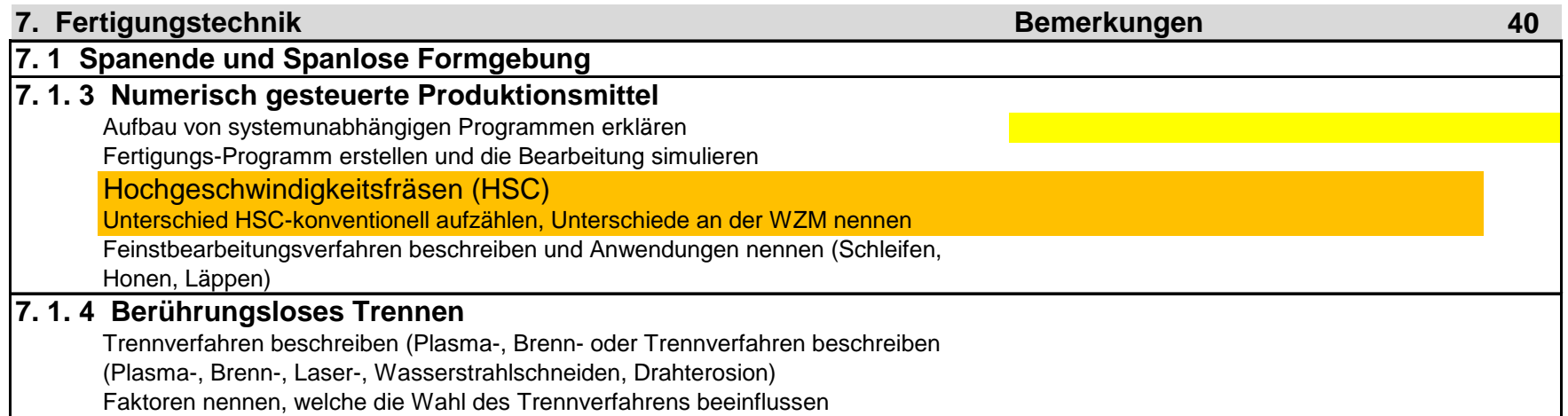

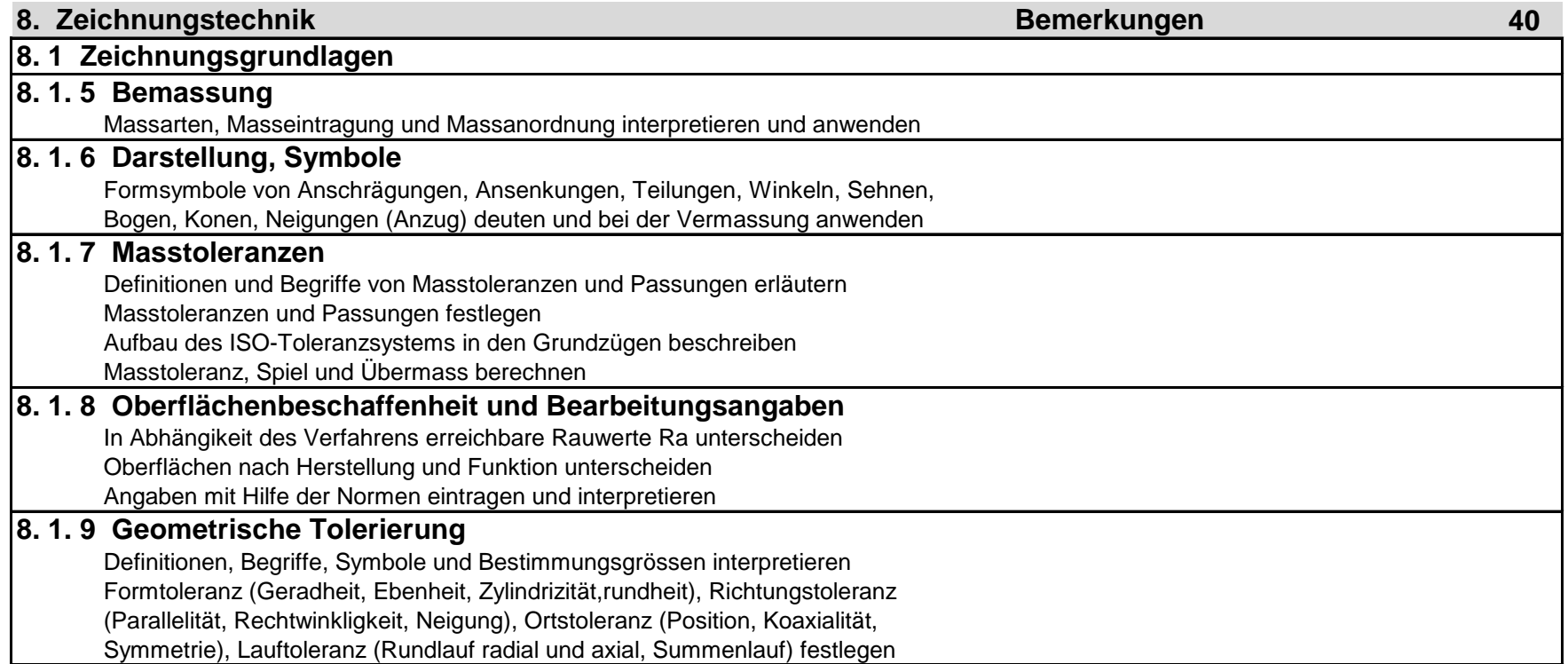

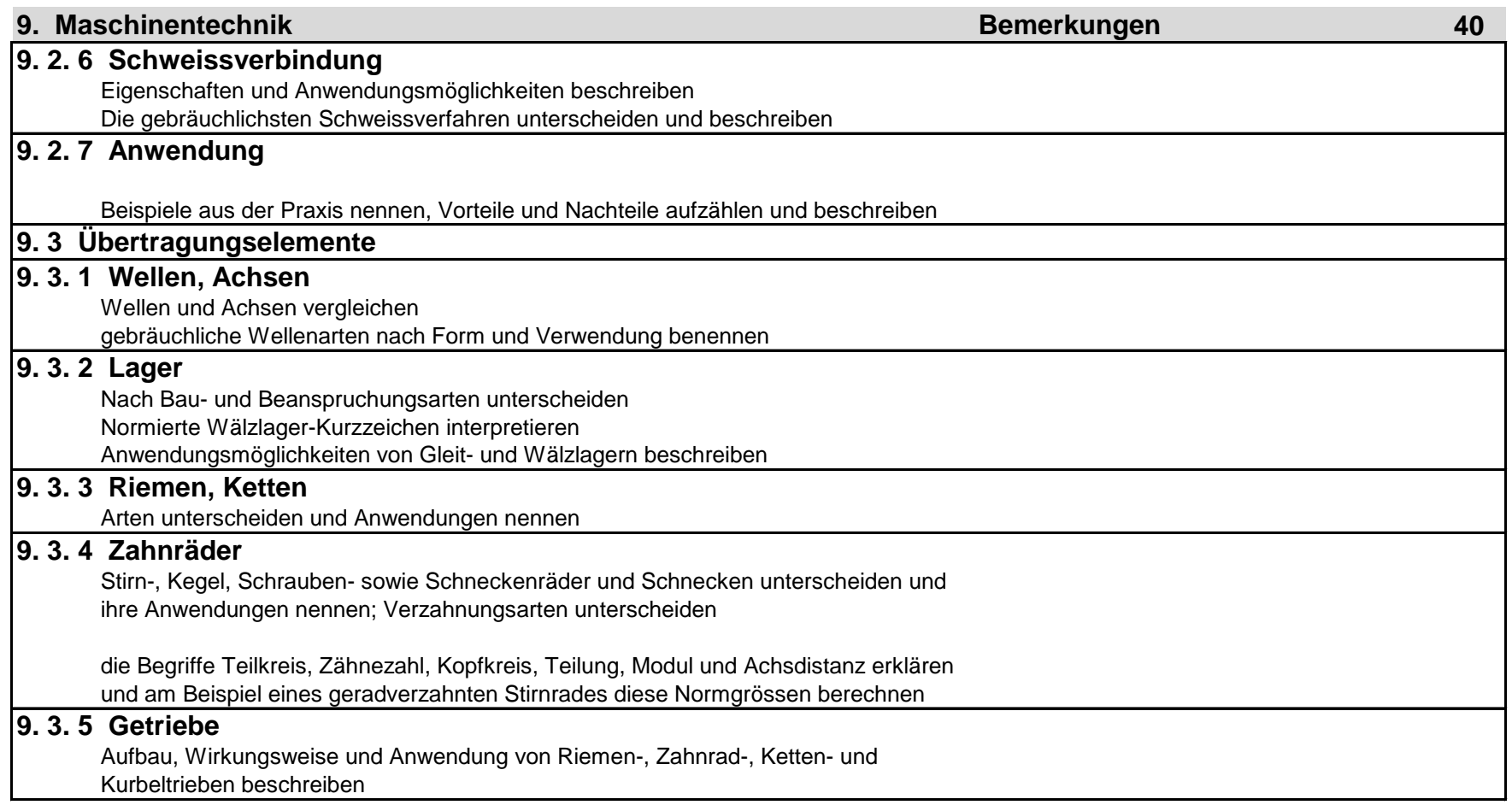

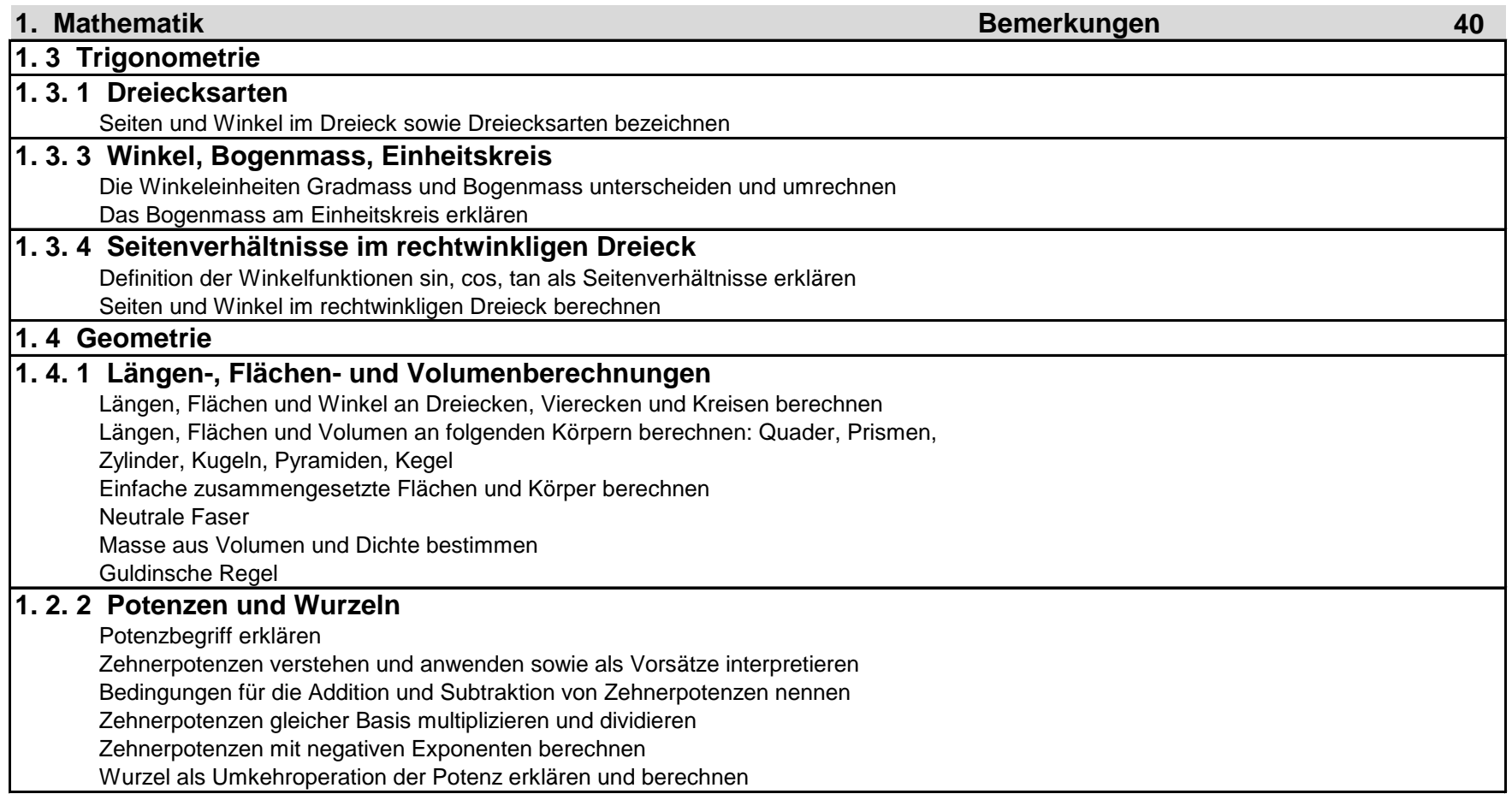

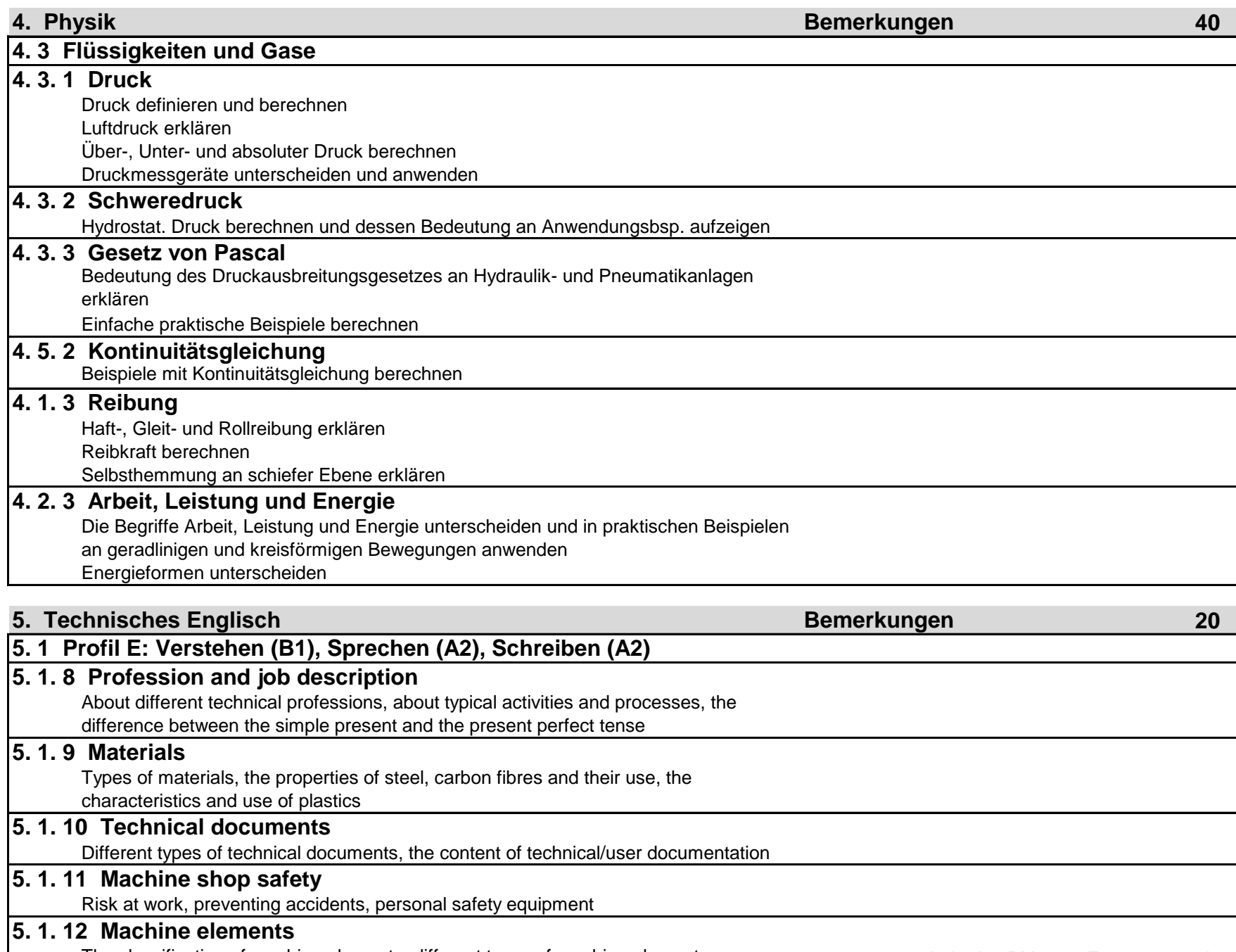

Seite 12 von 29 The classification of machine elements, different types of machine et machine and an application of machine elements, different types of machine and provided and the metal Lehrplan PM 2010 E semesterweise i

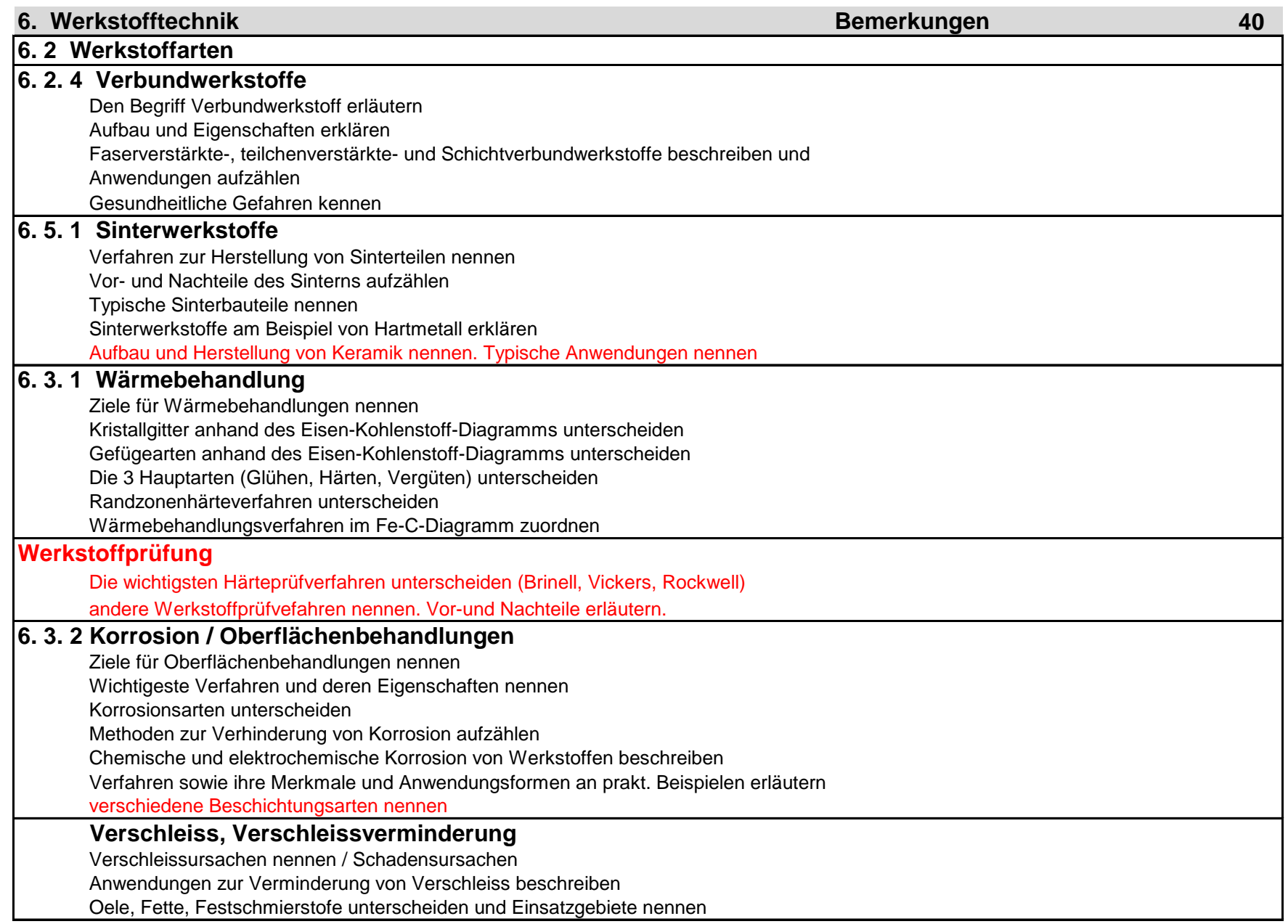

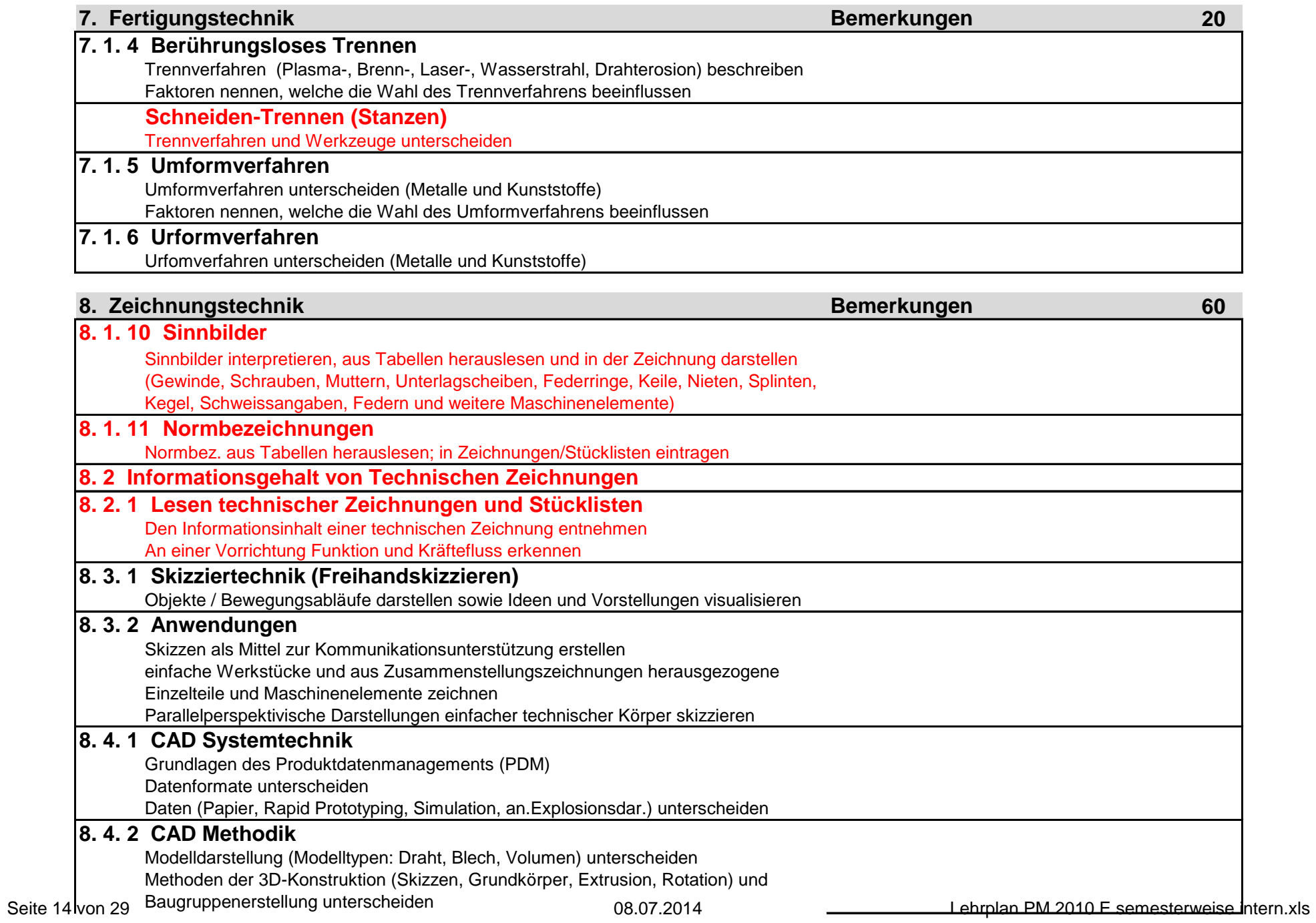

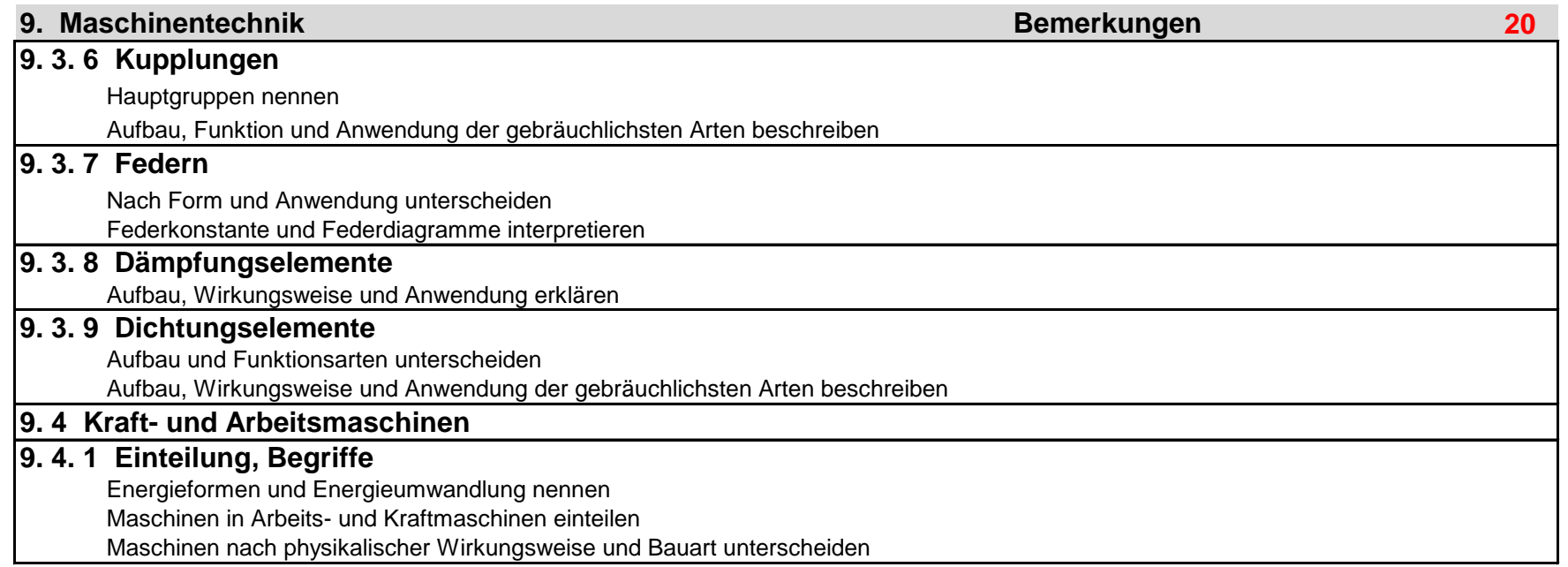

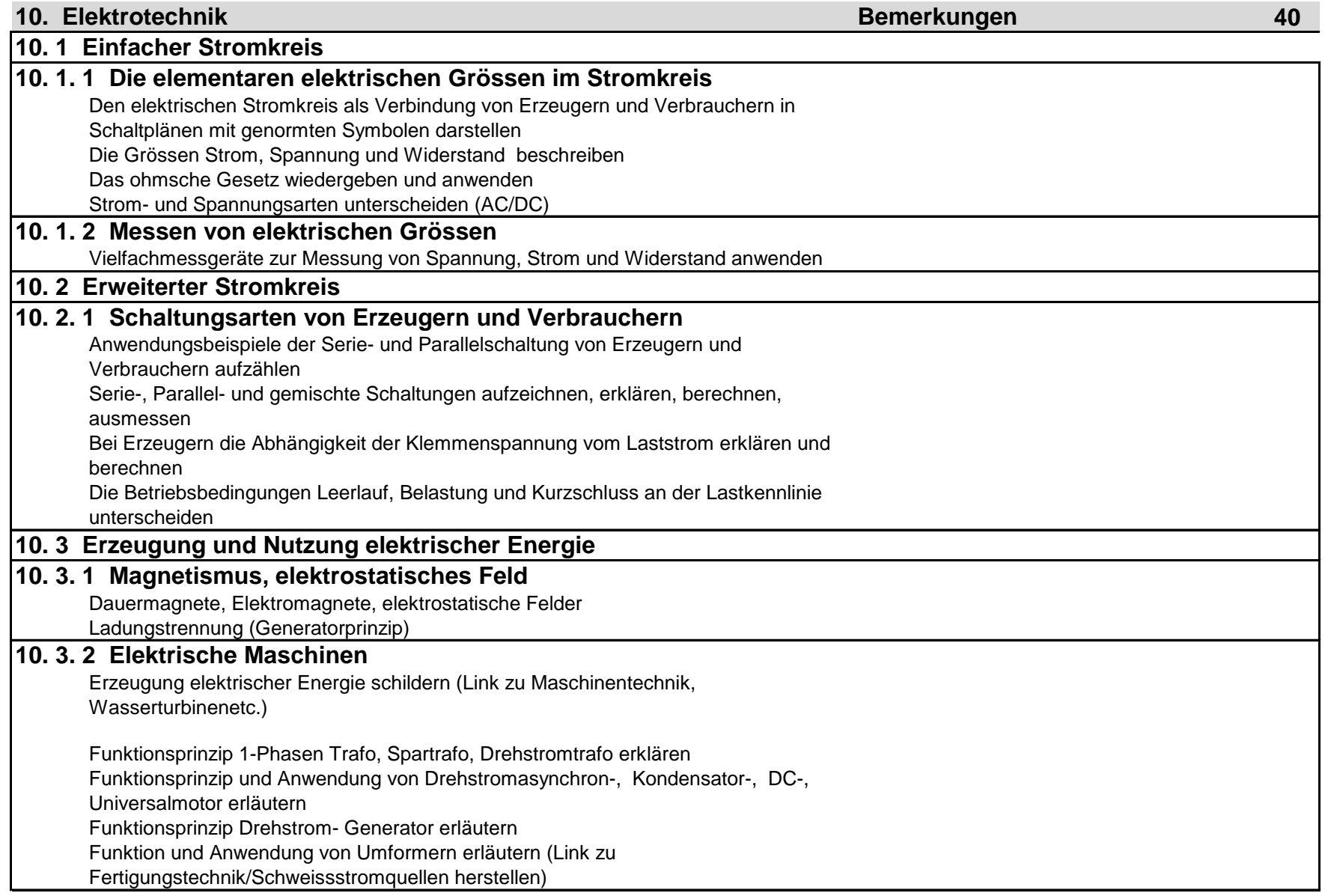

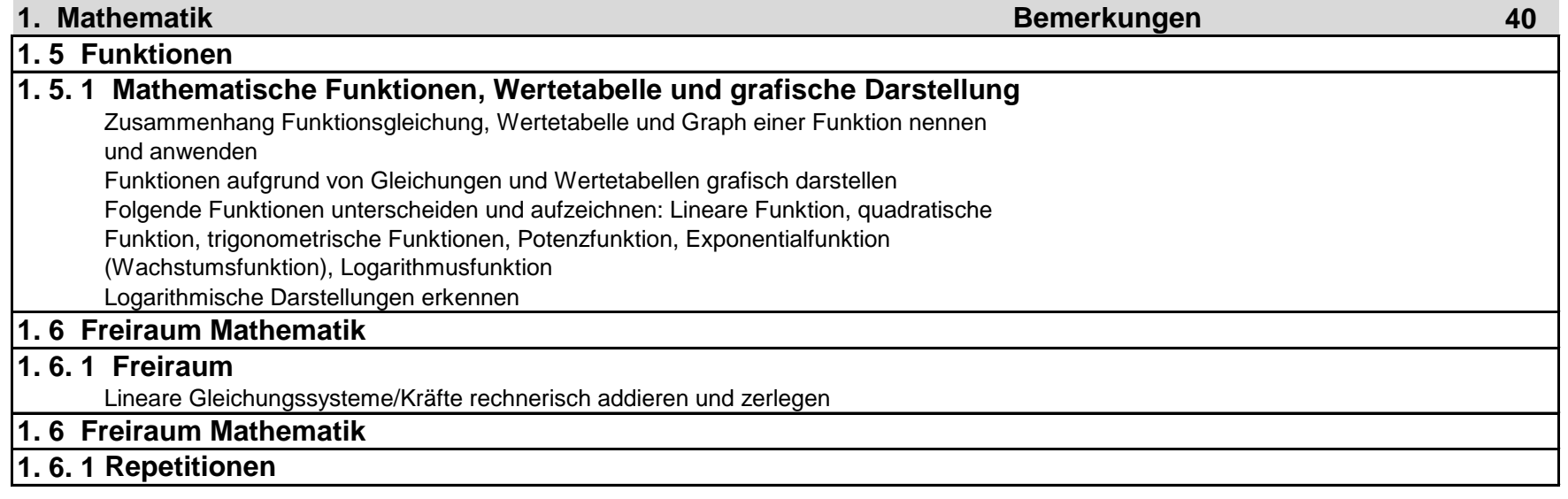

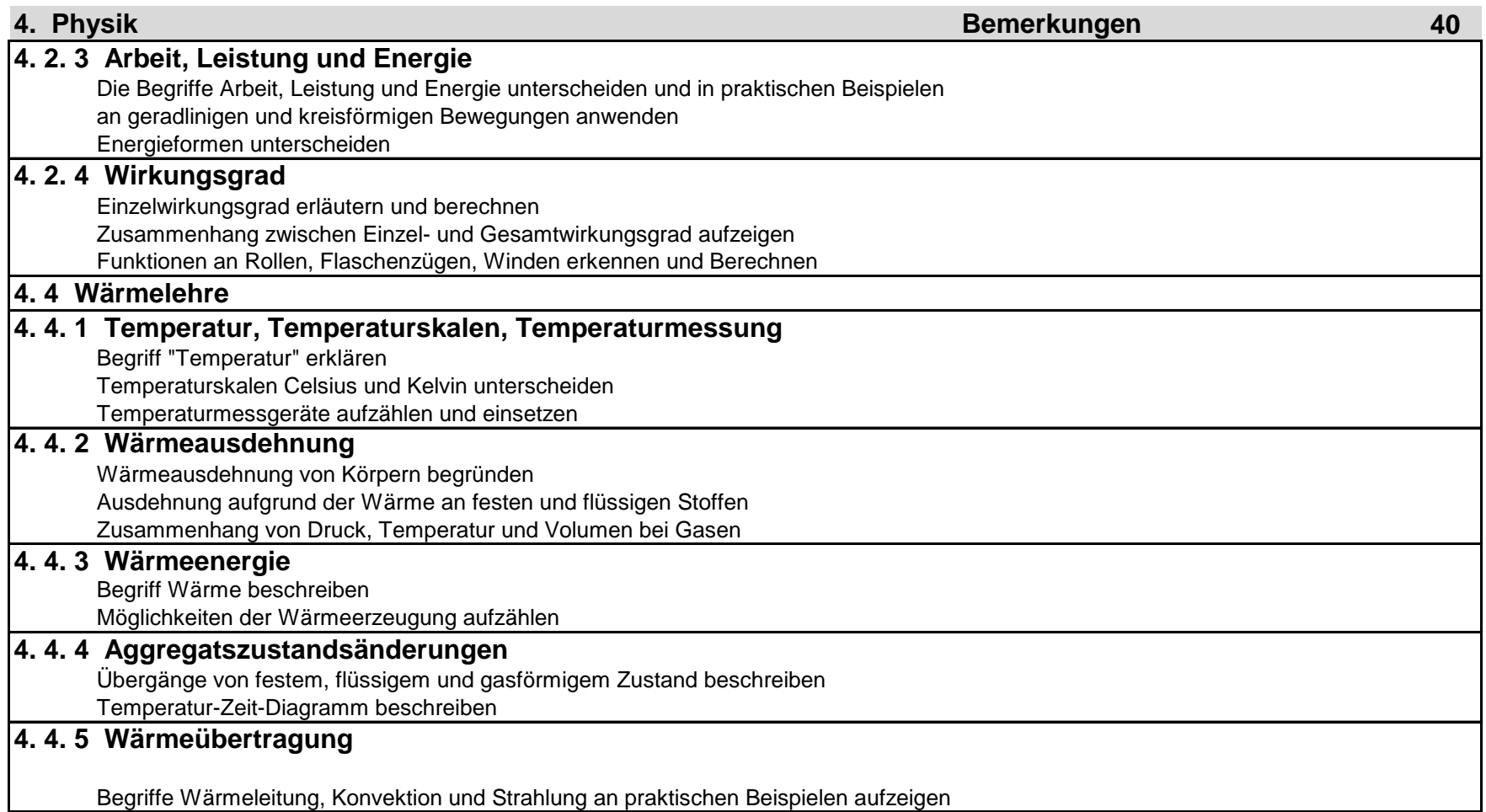

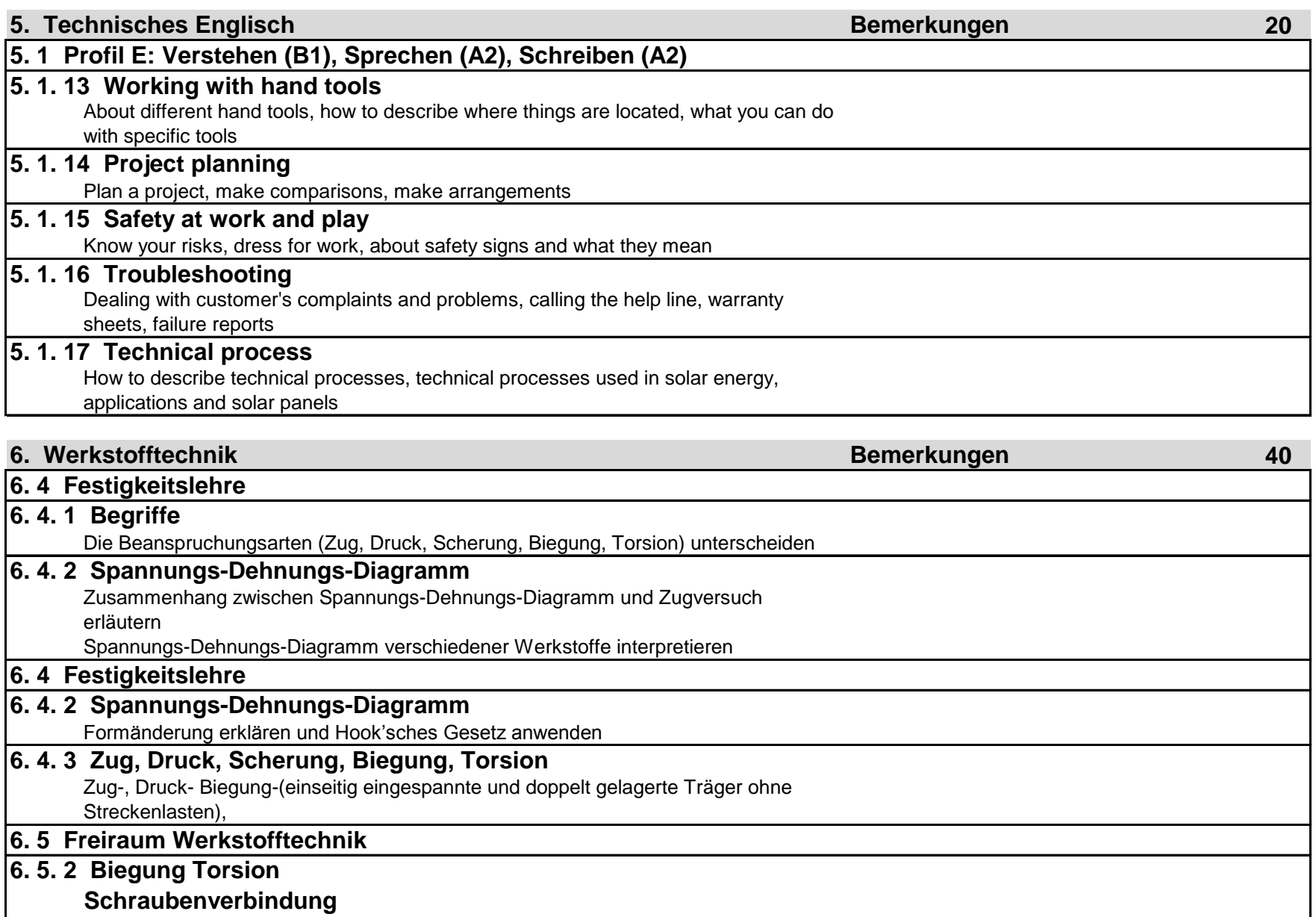

Beanspruchung bei Schraubenverbindungen berechnen

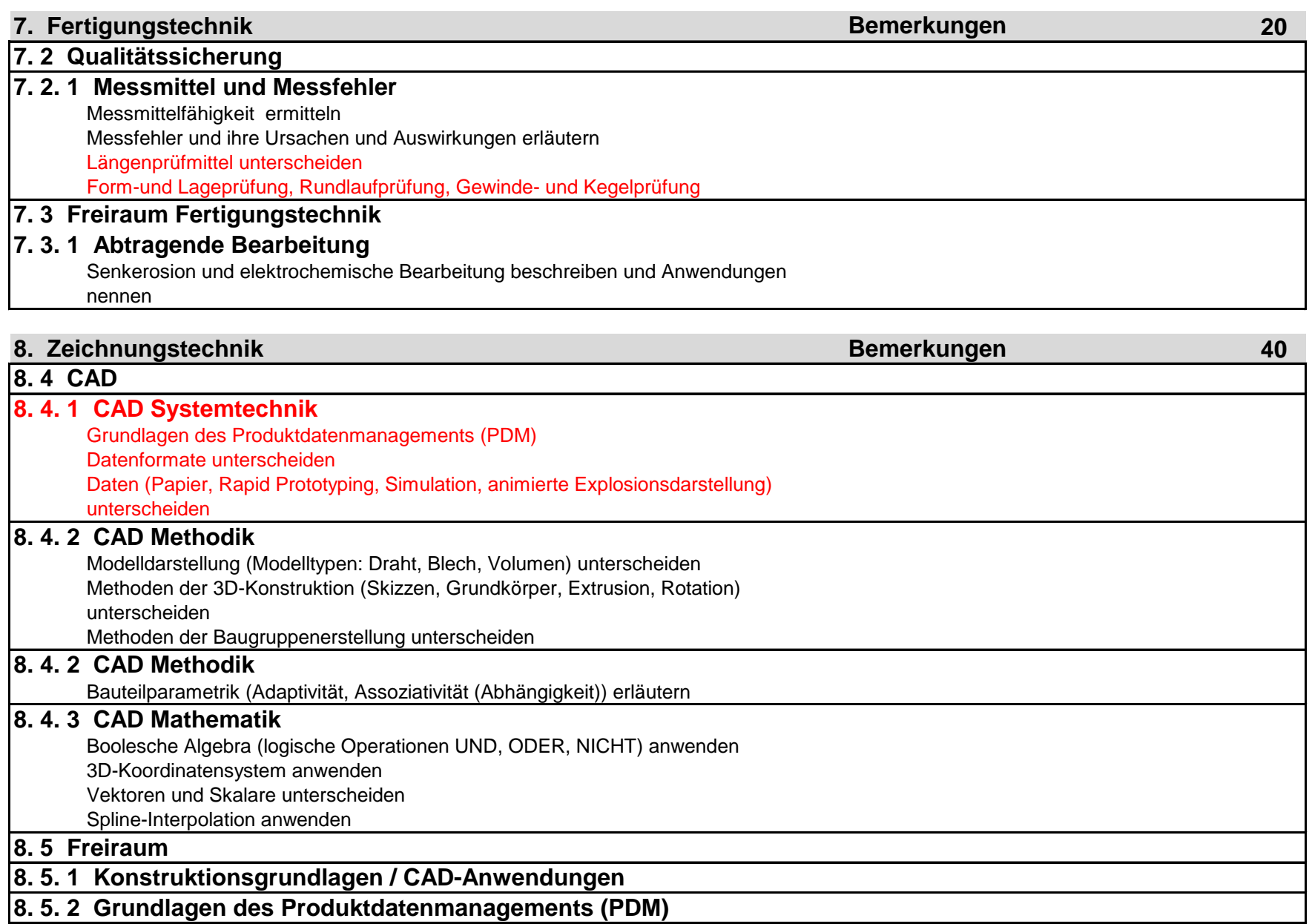

**8. 5. 4 Erweiterte Konstruktionsgrundlagen**

**8. 5. 5 Darstellende Geometrie**

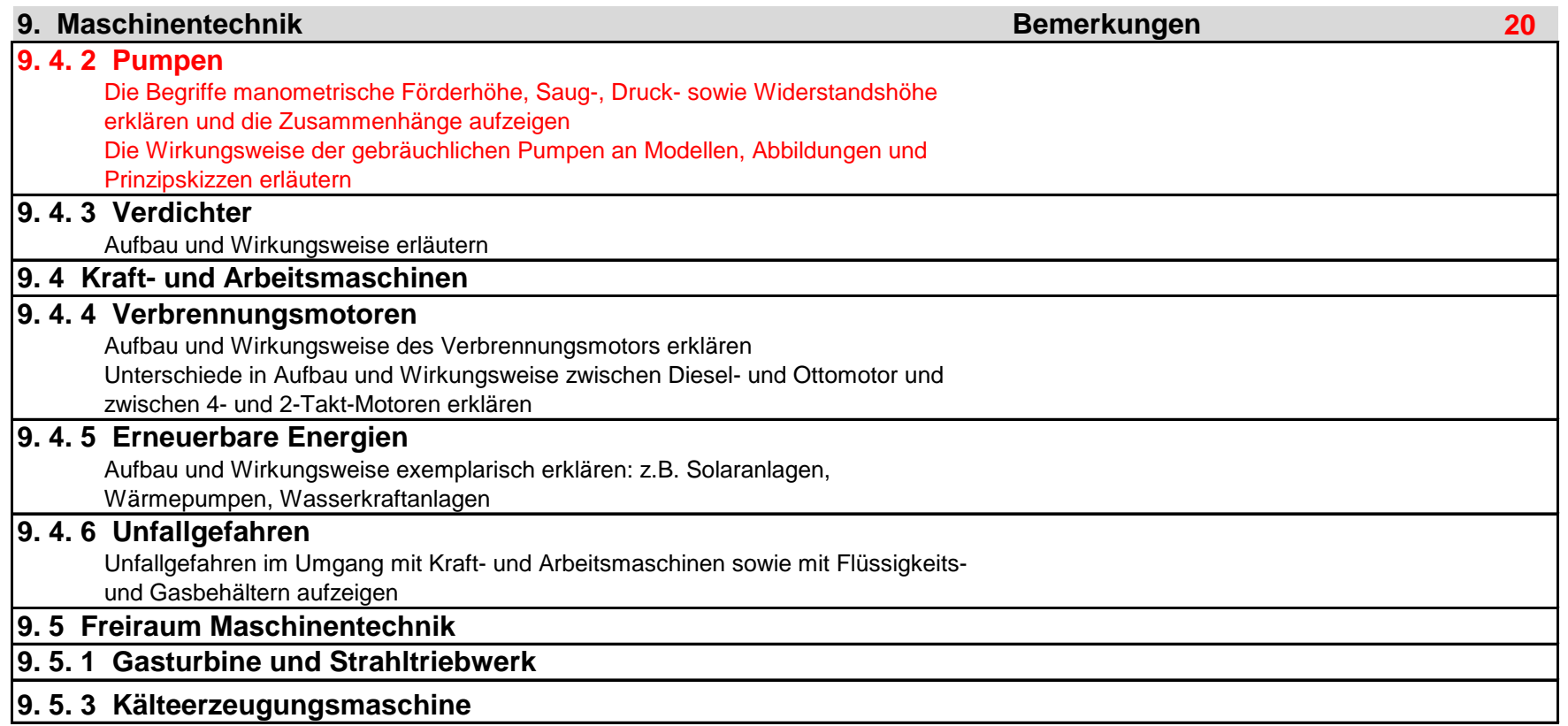

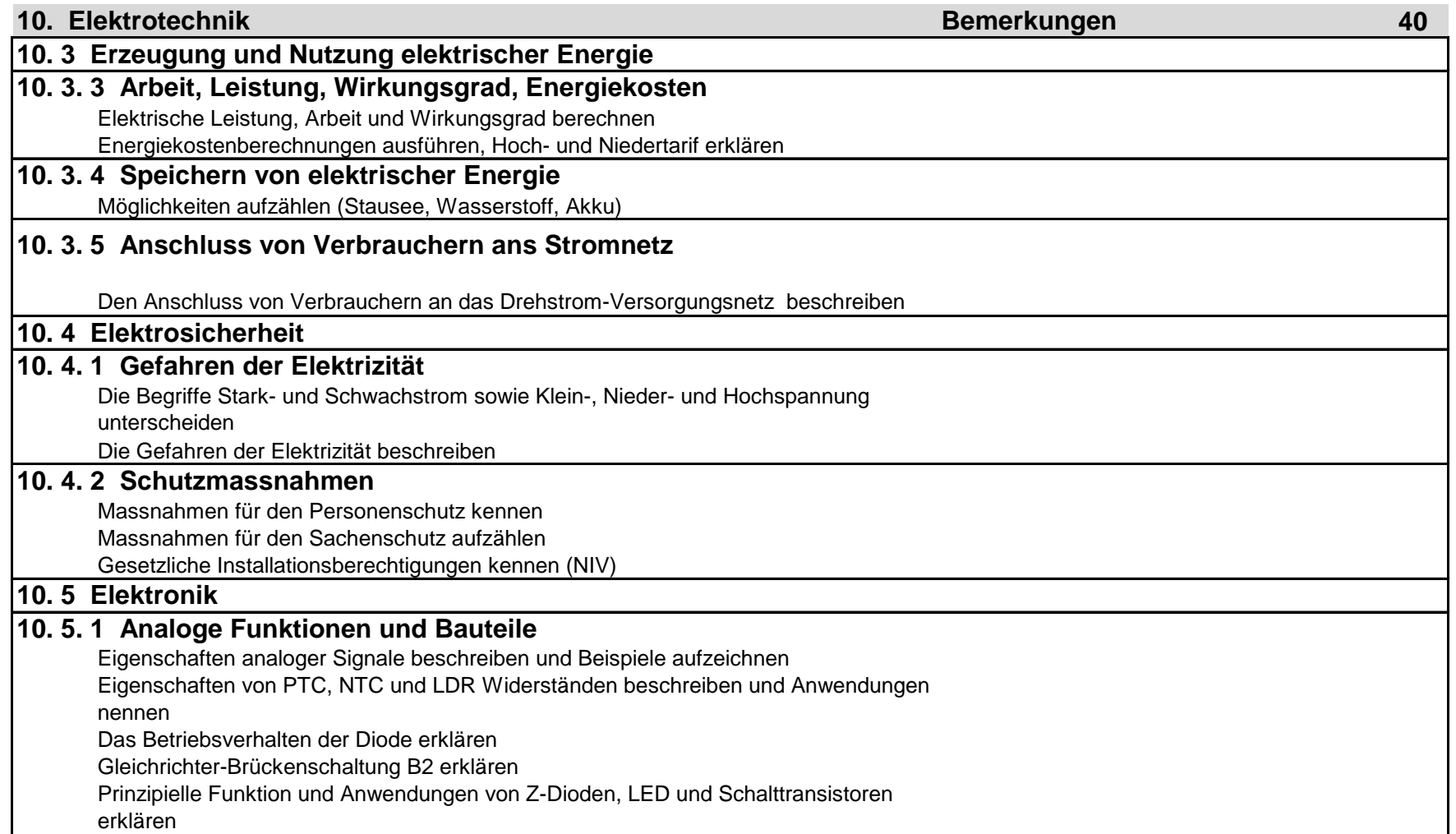

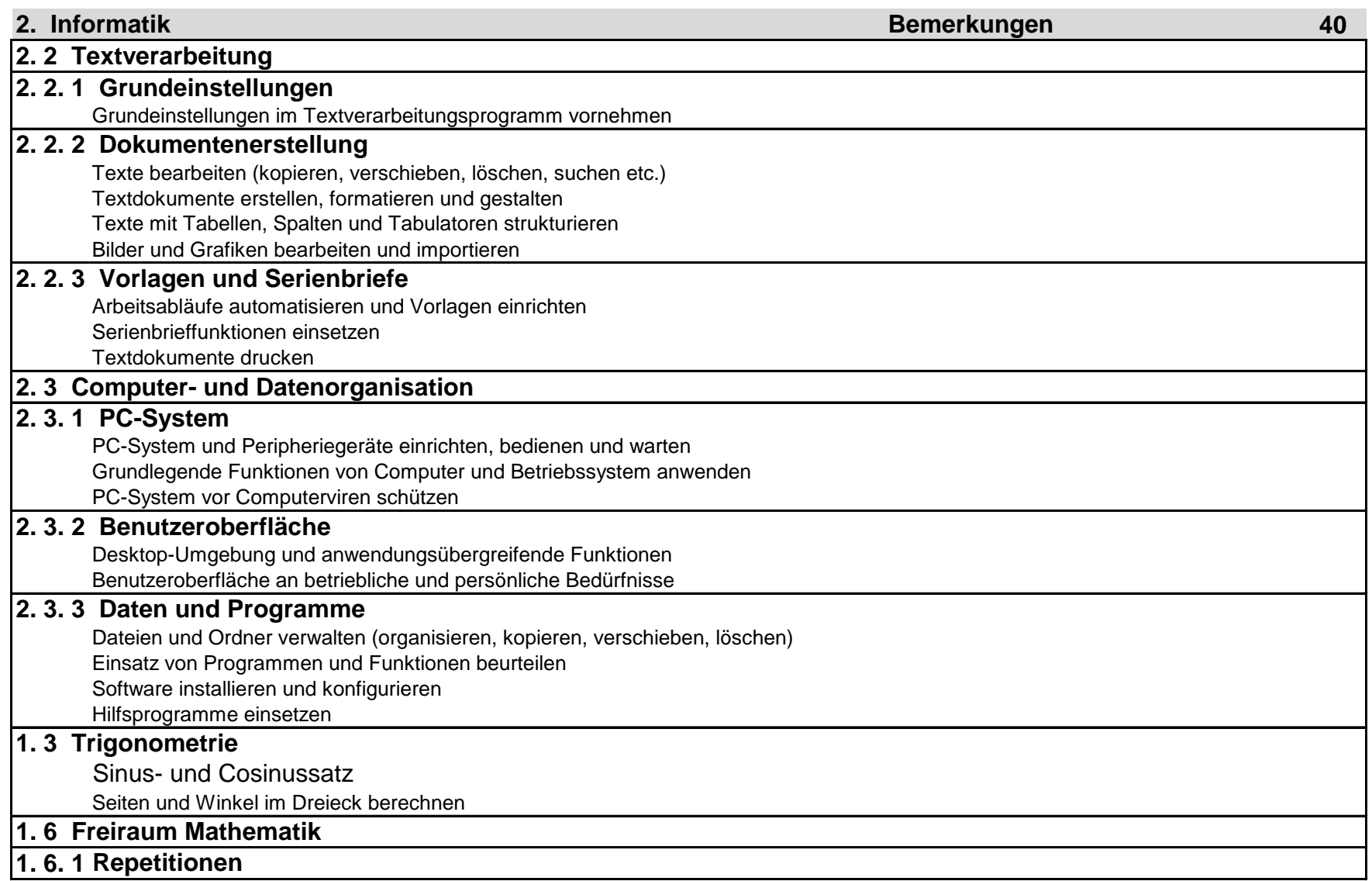

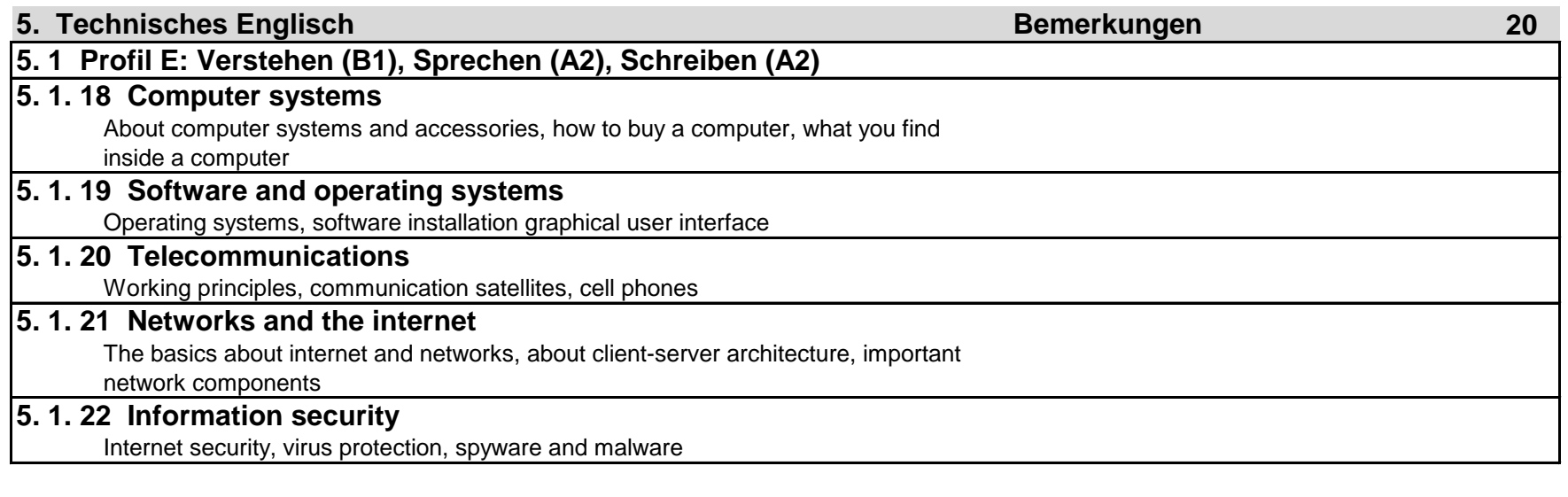

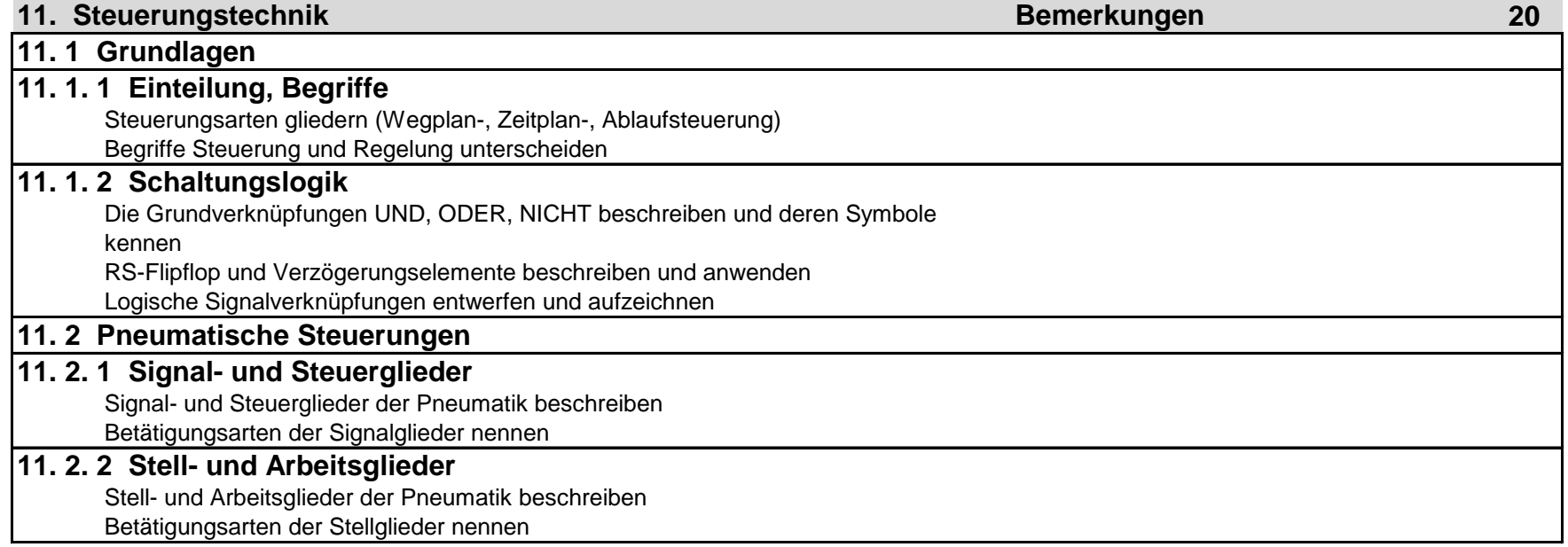

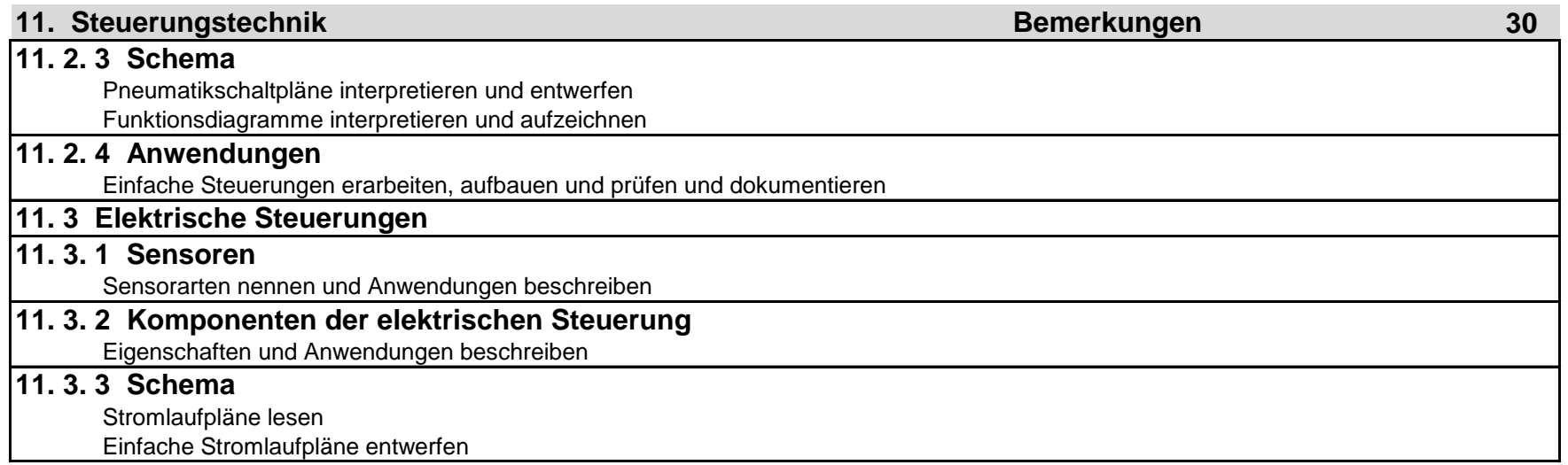

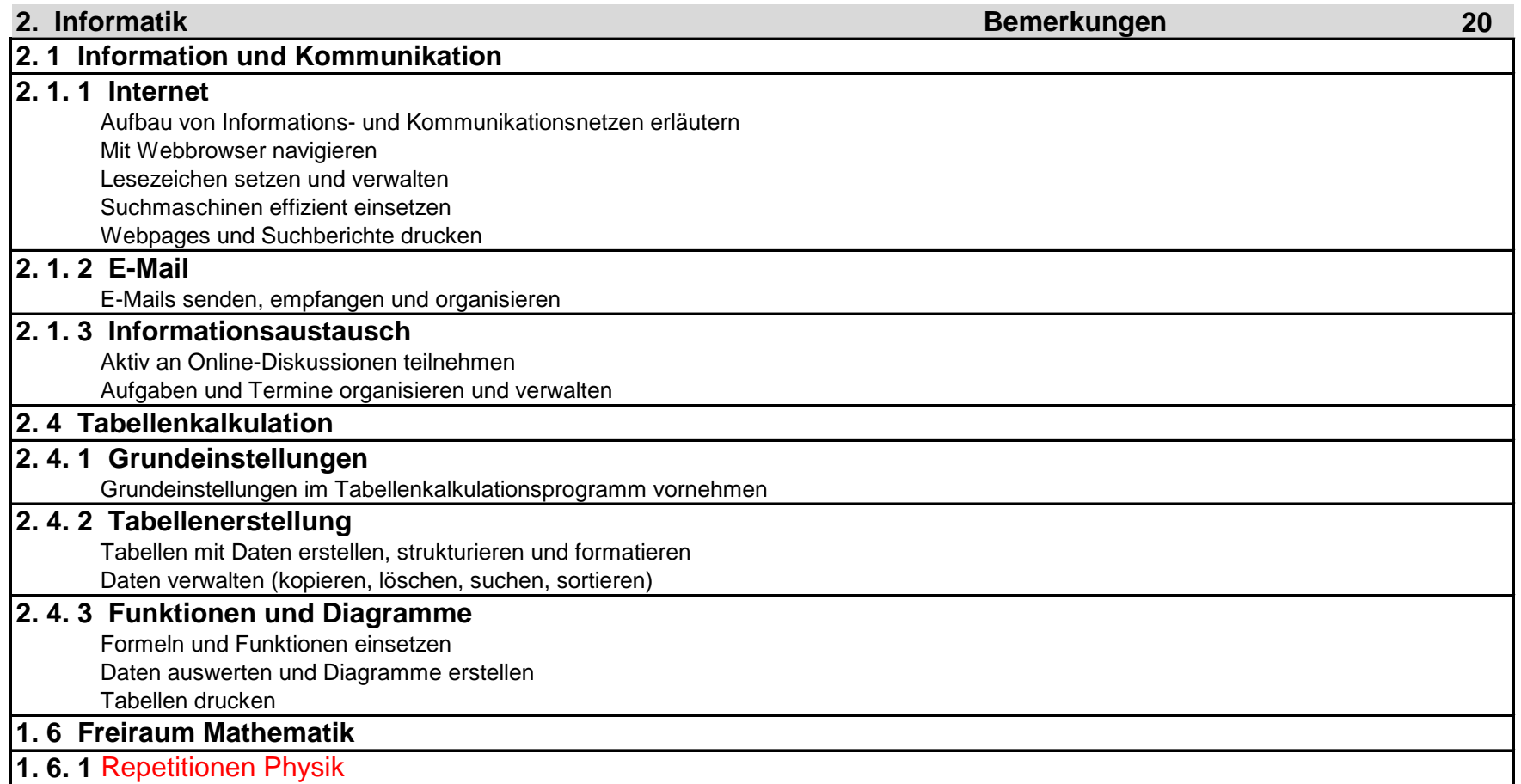

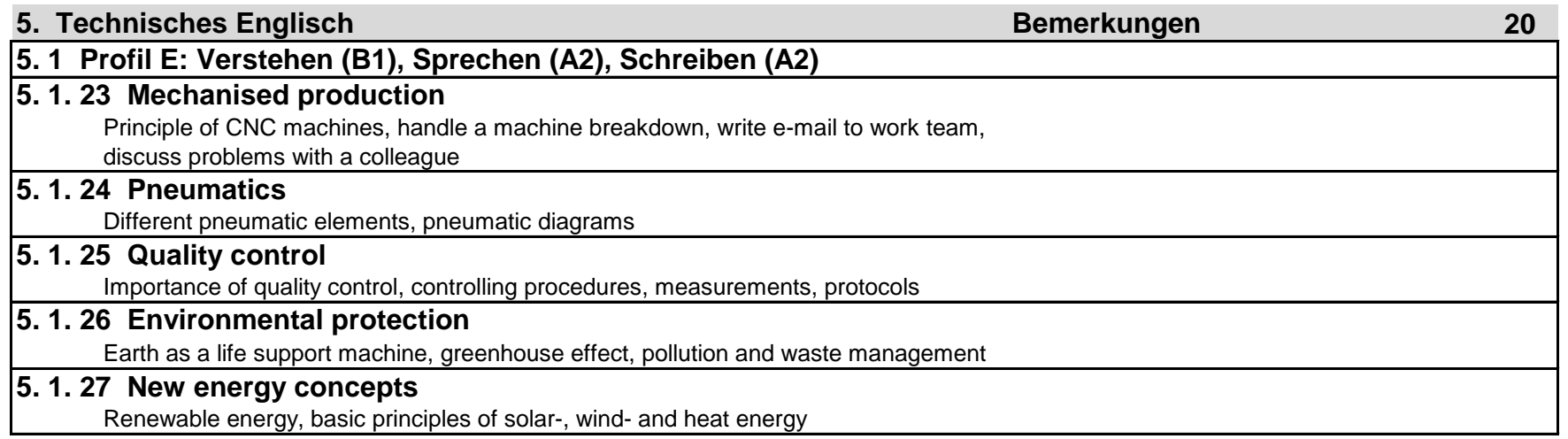

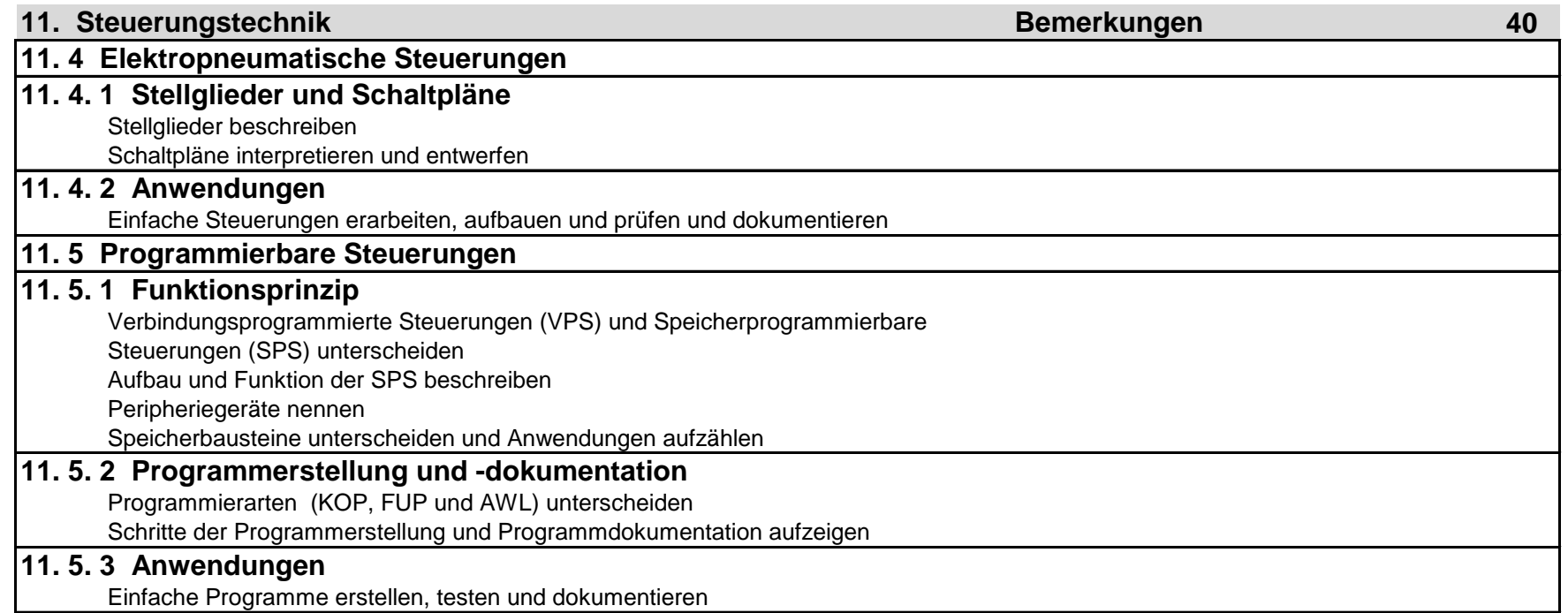

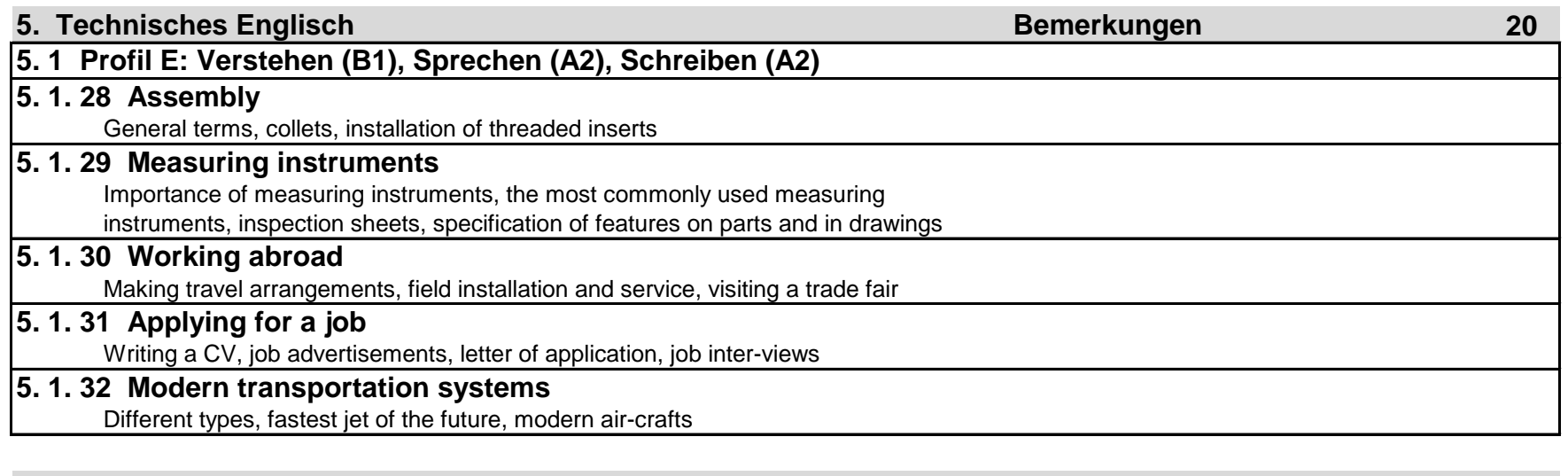

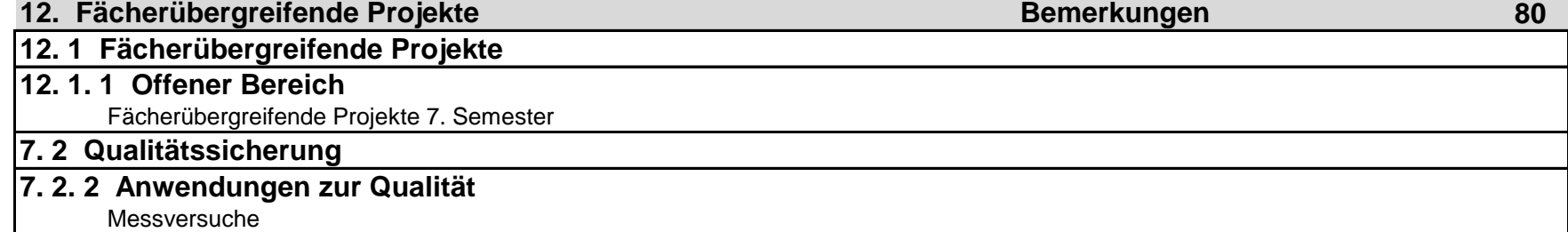

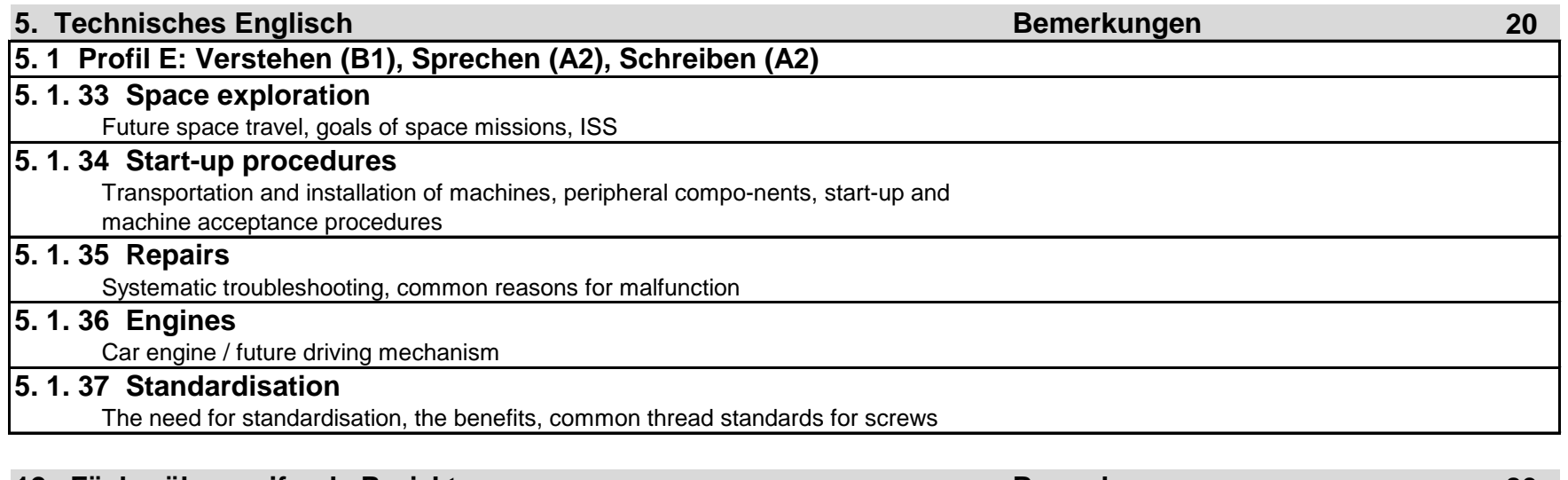

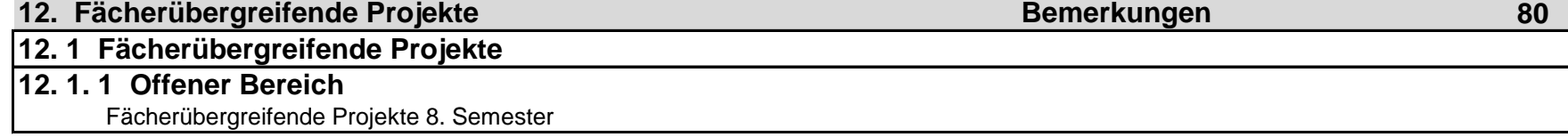